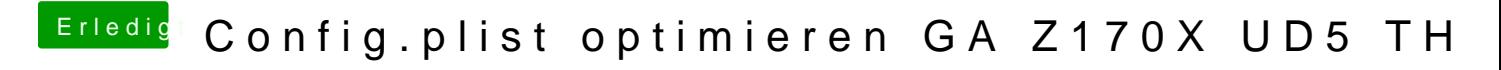

Beitrag von aalbani vom 4. Dezember 2016, 20:09

Brauchst Du doch auch nicht. Ich hab nur die AppleALC im Clover a Ordner und die DSDT gepatcht.